## **DAFTAR GAMBAR**

Gambar II. 1 Kerangka Berfikir

Gambar IV.1 Langkah Pengujian dengan SmartPLS 3.3.2

Gambar IV.2 *Output One-Sample Kolmogrovo-Smirnov Test*

Gambar IV.3 *Outer Model*

Gambar IV.4 *Inner Model*

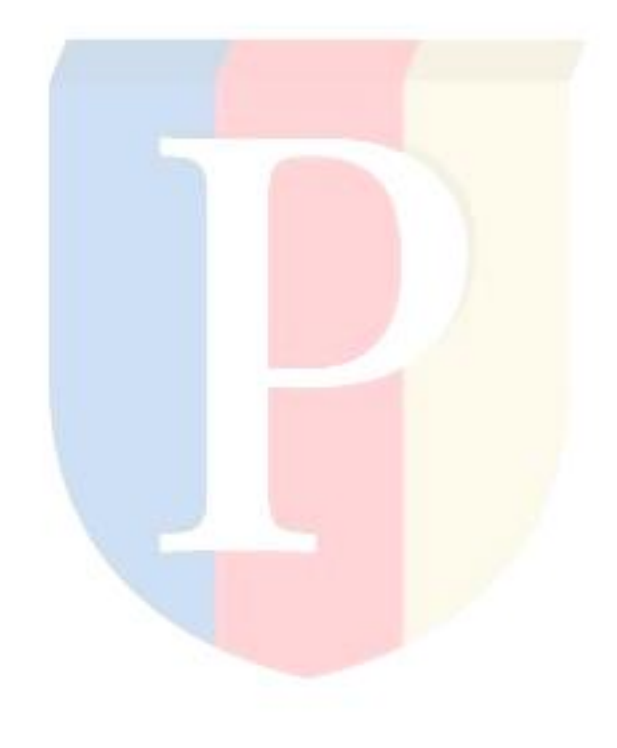